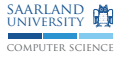

## C/C++-Programmierung Verhalten, static, namespace, Operatorüberladung, ADL, Referenzen

Sebastian Hack Christoph Mallon

(hack|mallon)@cs.uni-sb.de

Fachbereich Informatik Universität des Saarlandes

Wintersemester 2009/2010

## Verhalten

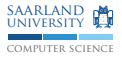

- ► Implementierungsabhängiges Verhalten
- $\blacktriangleright$  Unspezifiziertes Verhalten
- $\blacktriangleright$  Undefiniertes Verhalten

Implementierungsabhängiges Verhalten §3.4.1

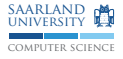

## implementation-defined behavior

unspecified behavior where each implementation documents how the choice is made

EXAMPLE An example of implementation-defined behavior is the propagation of the high-order bit when a signed integer is shifted right.

## Unspezifiziertes Verhalten §3.4.4

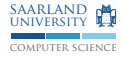

### unspecified behavior

behavior where this International Standard provides two or more possibilities and imposes no further requirements on which is chosen in any instance

EXAMPLE An example of unspecified behavior is the order in which the arguments to a function are evaluated.

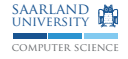

# Undefiniertes Verhalten

§3.4.3

### undefined behavior

behavior, upon use of a nonportable or erroneous program construct or of erroneous data, for which this International Standard imposes no requirements

NOTE Possible undefined behavior ranges from ignoring the situation completely with unpredictable results, to behaving during translation or program execution in a documented manner characteristic of the environment (with or without the issuance of a diagnostic message), to terminating a translation or execution (with the issuance of a diagnostic message).

EXAMPLE An example of undefined behavior is the behavior on integer overflow.

▶ Bekannterer Fall: Merhfaches verändern eines Objekt in einem Ausdruck

## Sequenzpunkte

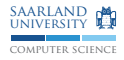

Zwischen zwei aufeinanderfolgenden Sequenzpunkten . . .

► darf ein Objekt nur einmal beschrieben werden

 $i = i + (i = 3);$  // undefiniert!

► Wenn ein Objekt beschrieben wird, so darf das lesen nur zum Berechnen des neuen Wertes geschehen

```
k = i + + + i; /* undefiniert: erstes lesen wird
              * nicht vom ++ verwendet */
```
Sequenzpunkte sind

 $\triangleright$  Anfang/Ende eines gesamten Ausdrucks

if  $(+i \neq 10)$   $++i$ ; // OK, getrennte Asudruecke

 $\triangleright$  &&,  $||,$ , (wenn nicht überladen)

 $++i$ ,  $++i$ ; // OK, wie i  $+= 2$ ;

▶ ? des trinären Operators

 $k = ++i$  != 10 ? i : 0; // OK

▶ Direkt vor einem Funktionsaufruf nachdem seine Argumente berechnet wurden

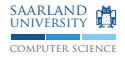

Unterschiedliche Bedeutungen:

- ▶ Methoden/Attribute: Methode/Attribut der Klasse, nicht von Objekten
- $\triangleright$  Funktionen/Globale Variablen: Nur direkt zugreifbar in selber Ubersetzungseinheit ¨

## Statische Methoden/Attribute

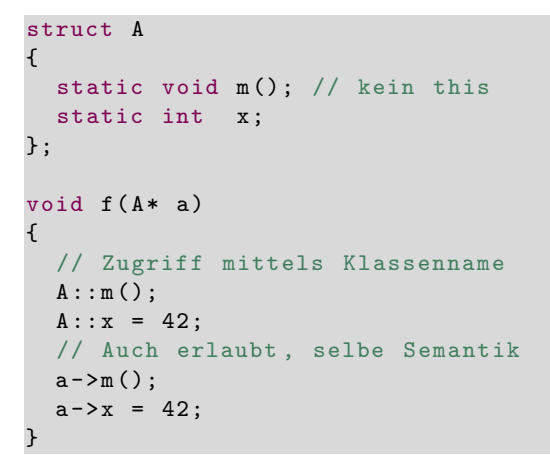

 $\triangleright$  Statische Methoden können direkt nur statische Attribute/Methoden der Klasse verwenden

computer science saarland university

Statische Funktionen/globale Variablen

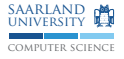

#### a.c:

```
static void f ( void ) { /* ... */ }
```

```
void g(void) { f(); /* OK */ }
```
b.c:

```
void h() { f(); /* geht nicht */ }
```
■ Funktionen/Variablen, die nur in einer Übersetzungseinheit verwendet werden sollten immer static sein

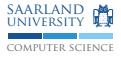

## Namensräume

**Namespaces** 

- ► namespace fasst Symbole unter einem gemeinsamen Präfix zusammen
- ▶ Verwendung von außerhalb des Namensraums mittels ::
- $\triangleright$  Symbole A::x können mittels using A::x; in andere Namensräume eingeblendet werden
	- $\rightarrow$  Bei Funktionen gilt dies für alle Überladungen
- $\triangleright$  Namensräume sind schachtelbar
- Gesamter Namensraum kann mittels using namespace N eingeblendet werden  $\rightarrow$  unschön
- $\triangleright$  using nie global in Headern verwenden!
	- $\rightarrow$  namespace pollution (Verschmutzung des Namensraums)
- $\triangleright$  Globales Symbol x immer mittels :: x zugreifbar
- $\blacktriangleright$  Alias: namespace kurz = sehr\_langer\_name;

```
namespace N {
  void f ();
  int x ;
}
```
## Beispiel

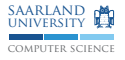

```
namespace N
{
 void f (double) {}
  void f (char const*) \{ \}int x ;
 namespace 0 { int y; }
}
int main ()
{
  N:: f(3.14159);
  :: N :: f (3.14159); // selbe Bedeutung
  N :: 0 :: y = 0;using N : : f;f("hallo");
  using namespace N;
  x = 23;
  0: y = 42;}
```
## using namespace in Namensräumen

```
# include < iostream >
namespace N
{
  void f (double) {
    std:: cout << "N:: f(double)" << std:: endl;
  }
}
namespace O
{
  using namespace N;
 void f (int) {
    std::count << "0::f(int)" << std::end1;}
}
int main () { 0::f(3.14159); }
```
computer science saarland university

## using namespace in Namensräumen

```
# include < iostream >
namespace N
{
  void f ( double ) {
    std:: cout << "N:: f(double)" << std:: endl;
  }
}
namespace O
{
  using namespace N;
 void f (int) {
    std::count << "0::f(int)" << std::end1;}
}
int main () { O :: f (3.14159); }
```

```
\blacktriangleright Ausgabe: "0::f(int)"
```
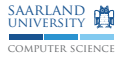

## using namespace in Namensräumen

```
# include < iostream >
namespace N
{
  void f ( double ) {
    std:: cout << "N::f(double)" << std:: endl;
  }
}
namespace O
{
  using namespace N;
 void f (int) {
    std::count << "0::f(int)" << std::end1;}
}
int main () { O :: f (3.14159); }
```
- Ausgabe:  $"0::f(int)"$
- $\blacktriangleright$  Lösung: using N:: f in namespace 0

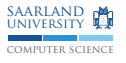

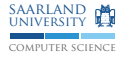

- ► Fast jeder Operator kann überladen werden
- $\triangleright$  Überladene Operatoren sind nur andere Schreibweise für Funktionen/Methoden
- $\triangleright$  &&,  $\vert \cdot \vert$ , niemals überladen
	- $\rightarrow$  Definierte Auswertungsreihenfolge geht verloren
- $\triangleright$  Maßvoll einsetzen, z.B. für arithmetische Typen wie komplexe Zahlen

**Beispiel** 

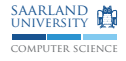

```
# include < iostream >
struct X \{ int i; \};
std:: ostream & operator << (std:: ostream & o, X const & x)
{
  o << "X:''" << x.i << std::endl;
}
int main ()
{
  X x :
  x \cdot i = 23;std::count << x;/* Aequivalent: Funktion namens "operator <<" mit
  * 2 Parametern */
  operator \lt\lt(\text{std}: cout, x);
}
```
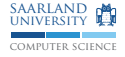

# Argument Dependent Lookup (ADL)

Auch: Koenig-Lookup

```
# include < iostream >
int main ()
{
  std::count << "hello, "world" << std::end1;}
```
- $\blacktriangleright$  Wieso funktioniert das?
- ► Es gibt kein ::operator <<()
- $\blacktriangleright$  Es gibt nur std::operator  $\ll$  ()

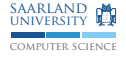

# Argument Dependent Lookup (ADL)

Auch: Koenig-Lookup

```
# include < iostream >
int main ()
{
  std::count << "hello, "world" << std::end1;}
```
- $\blacktriangleright$  Wieso funktioniert das?
- $\triangleright$  Es gibt kein ::operator  $\lt\lt($ )
- $\blacktriangleright$  Es gibt nur std::operator  $\ll$  ()
- ▶ Lösung: Typ von cout (std::ostream) ist in std, daher wird auch dort nach passender Funktion gesucht

## Referenzen

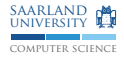

```
int i:
int& r = i; // r ist Alias fuer i
r = 23:
cout << i << endl; // 23
```
► Ständiges dereferenzieren von Zeigern stört Lesefluss  $\rightarrow$  Besonders in Verbindung mit Operatorüberladung

 $*C = *a + *b$ ;

- ▶ Referenz ist ein Alias für ein anderes Objekt
- ► Kann nur initialisiert werden, danach verhält es sich wie das Objekt
- ▶ Häufigste Verwendung: Funktionsparameter